Разработано экспертным сообществом компетенции

«Экспедирование грузов»

УТВЕРЖДЕНО Менеджер компетенции «Экспедирование грузов» \_\_\_\_\_\_\_\_\_\_\_\_\_\_\_\_\_\_\_\_\_ ФИО «\_\_\_\_\_» \_\_\_\_\_\_\_\_\_\_\_ 2023 год

2023 год

# КОНКУРСНОЕ ЗАДАНИЕ КОМПЕТЕНЦИИ «Экспедирование грузов»

Конкурсное задание разработано экспертным сообществом и утверждено Менеджером компетенции, в котором установлены нижеследующие правила и необходимые требования владения профессиональными навыками для участия в соревнованиях по профессиональному мастерству.

# **Конкурсное задание включает в себя следующие разделы:**

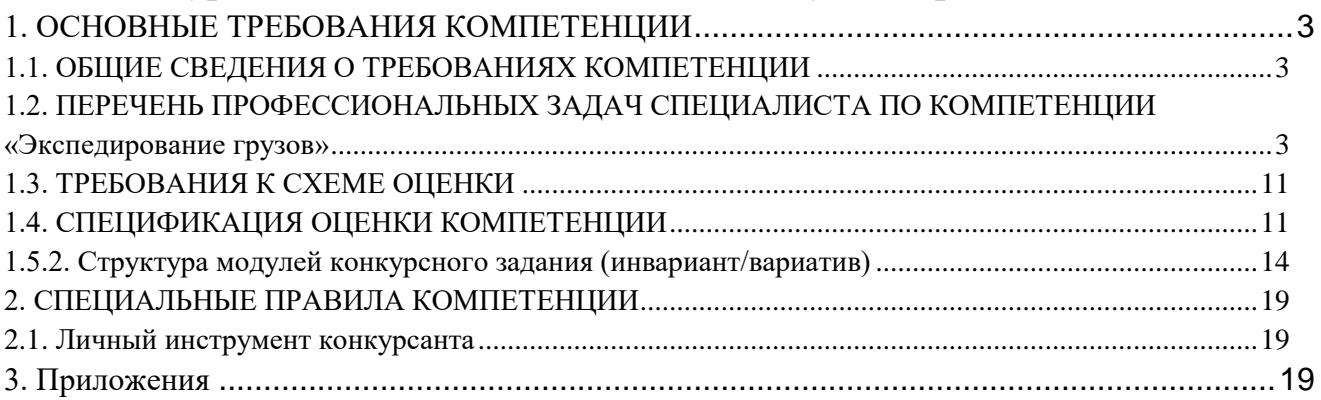

### **ИСПОЛЬЗУЕМЫЕ СОКРАЩЕНИЯ**

- *1. КЗ – конкурсное задание*
- *2. ИЛ – инфраструктурный лист*
- *3. ПЗ -план застройки*
- *4. ТК – требования компетенции*
- *5. Инкотермс – свод торговых правил*
- *6. КО – критерии оценки*
- *7. ЛИК – личный инструмент конкурсанта*

# **1. ОСНОВНЫЕ ТРЕБОВАНИЯ КОМПЕТЕНЦИИ**

### <span id="page-3-0"></span>**1.1. ОБЩИЕ СВЕДЕНИЯ О ТРЕБОВАНИЯХ КОМПЕТЕНЦИИ**

<span id="page-3-1"></span>Требования компетенции (ТК) «Экспедирование грузов» определяют знания, умения, навыки и трудовые функции, которые лежат в основе наиболее актуальных требований работодателей отрасли.

Целью соревнований по компетенции является демонстрация лучших практик и высокого уровня выполнения работы по соответствующей рабочей специальности или профессии.

Требования компетенции являются руководством для подготовки конкурентоспособных, высококвалифицированных специалистов / рабочих и участия их в конкурсах профессионального мастерства.

В соревнованиях по компетенции проверка знаний, умений, навыков и трудовых функций осуществляется посредством оценки выполнения практической работы.

Требования компетенции разделены на четкие разделы с номерами и заголовками, каждому разделу назначен процент относительной важности, сумма которых составляет 100.

## <span id="page-3-2"></span>**1.2. ПЕРЕЧЕНЬ ПРОФЕССИОНАЛЬНЫХ ЗАДАЧ СПЕЦИАЛИСТА ПО КОМПЕТЕНЦИИ «ЭКСПЕДИРОВАНИЕ ГРУЗОВ»**

*Таблица №1*

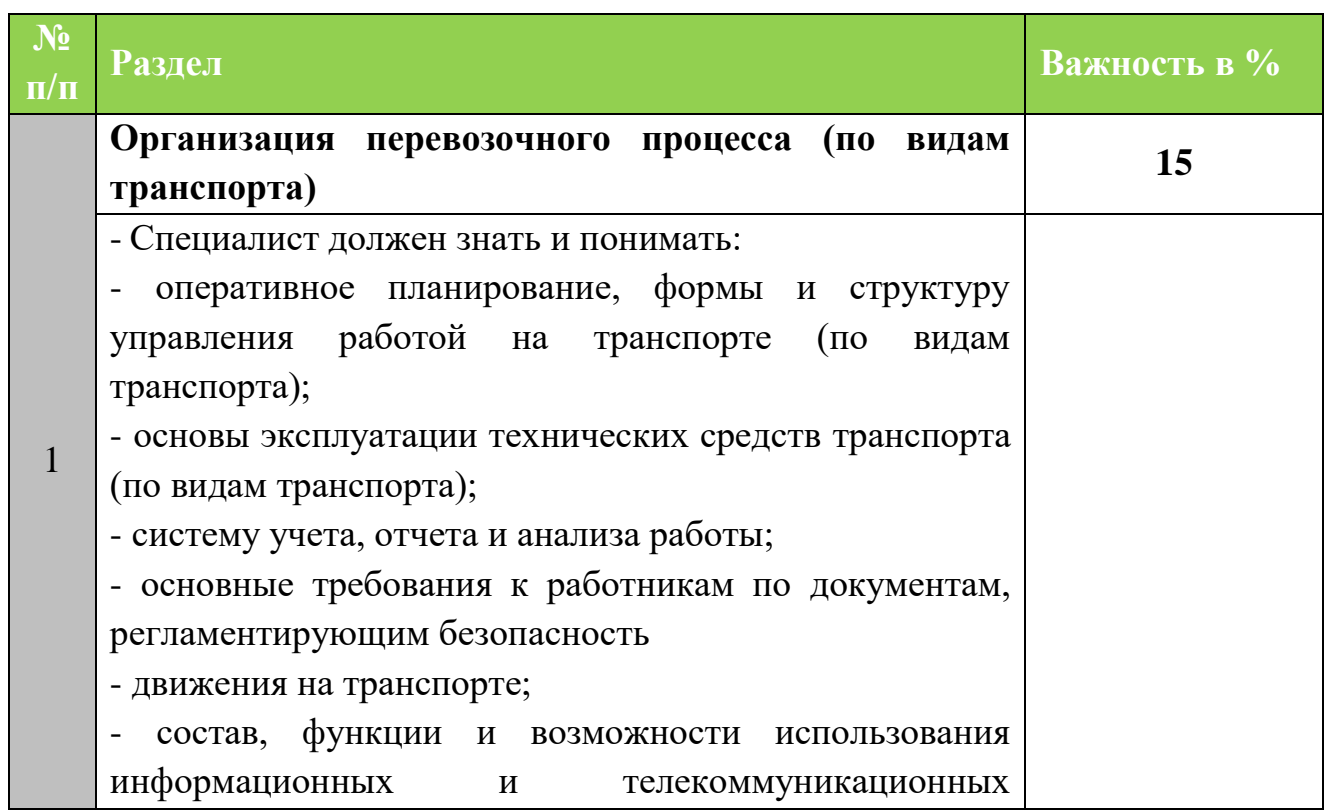

### **Перечень профессиональных задач специалиста**

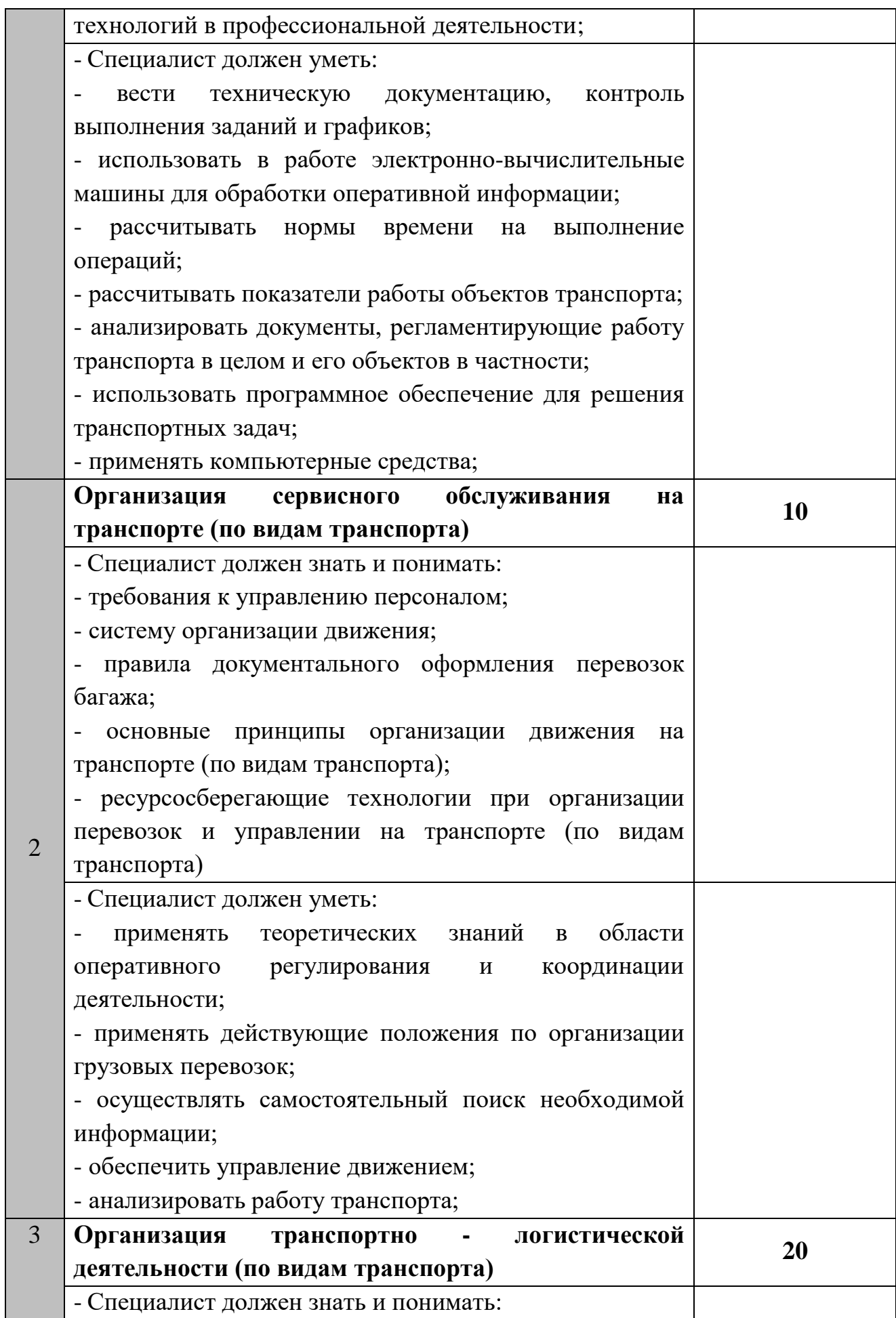

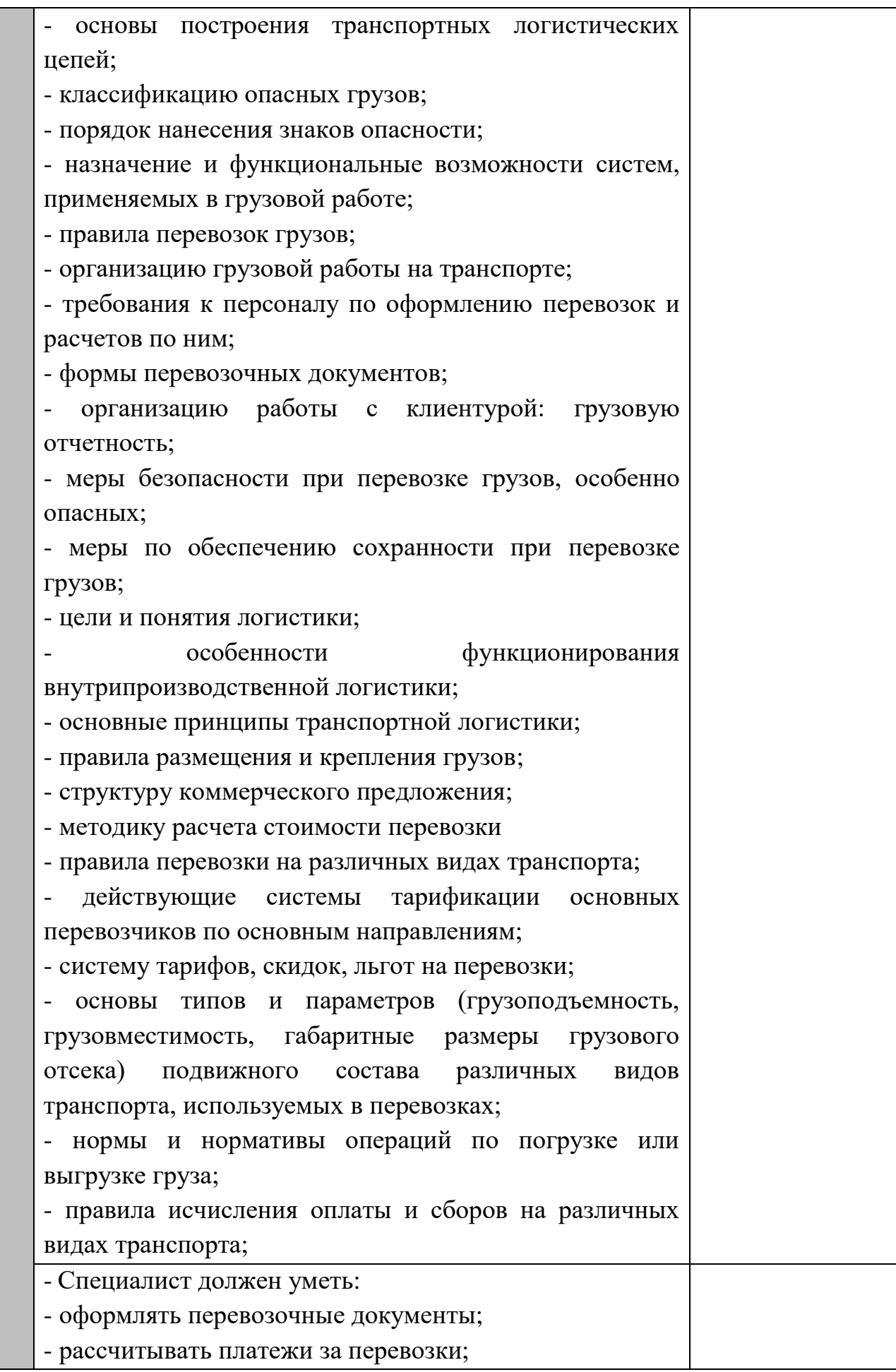

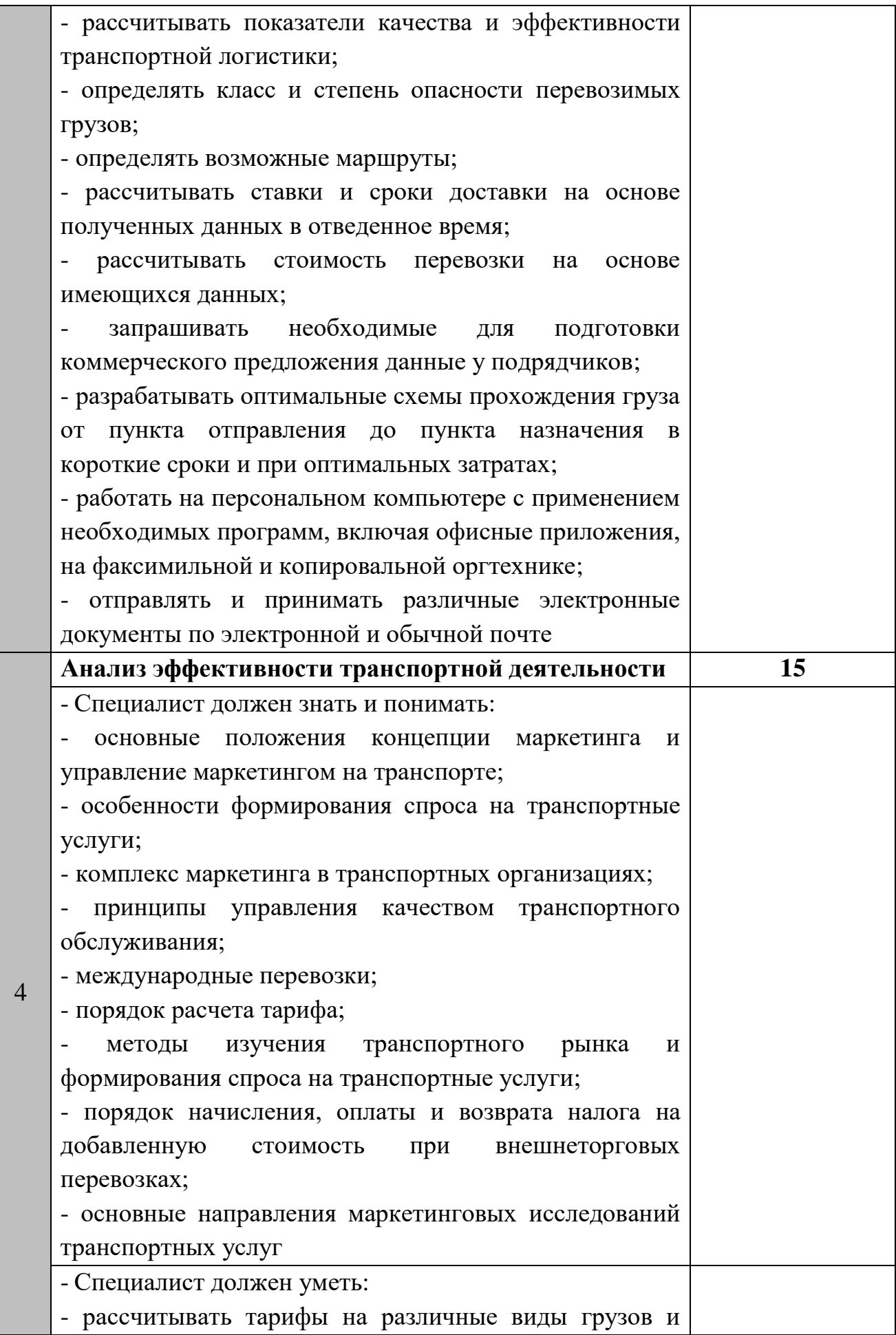

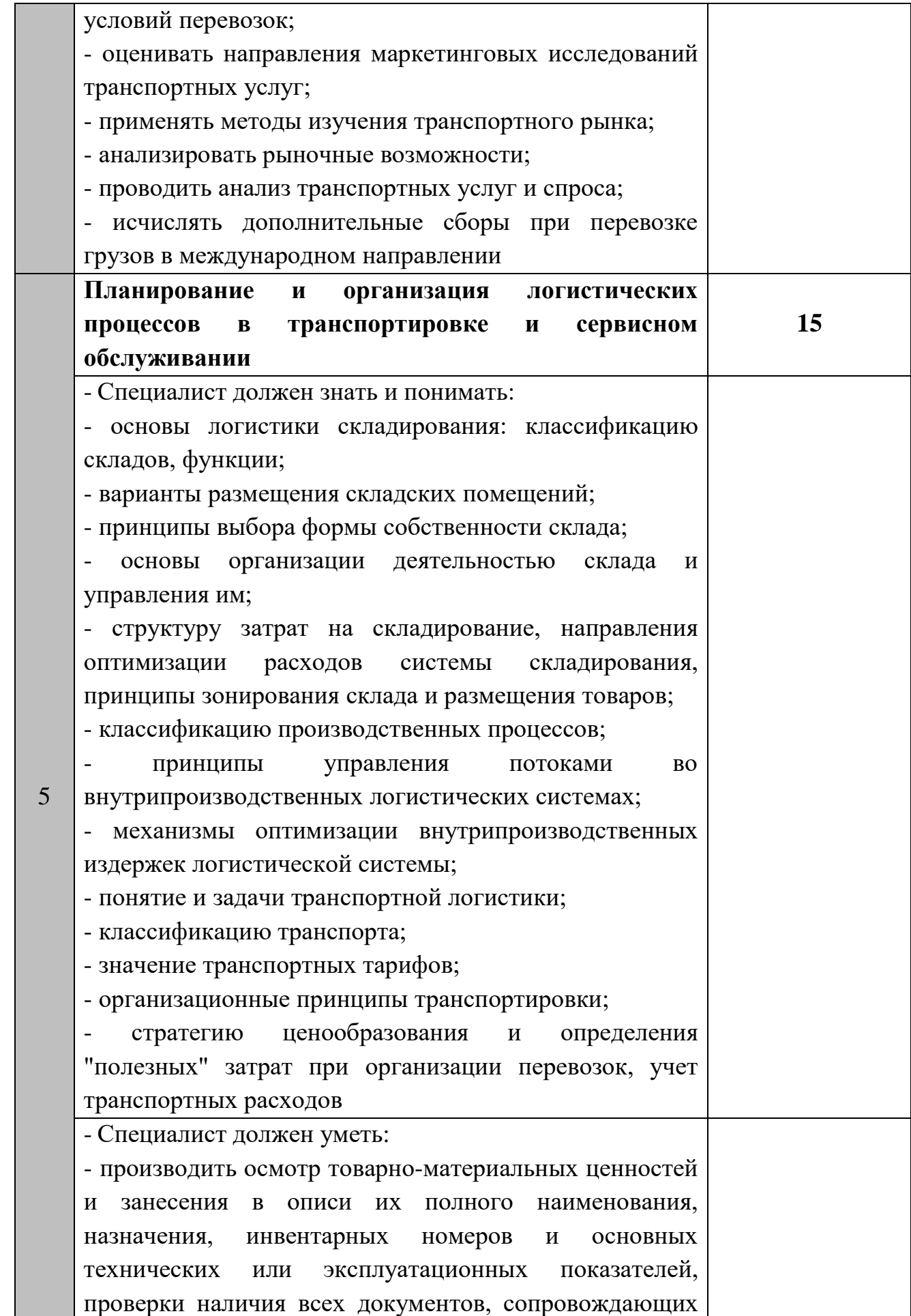

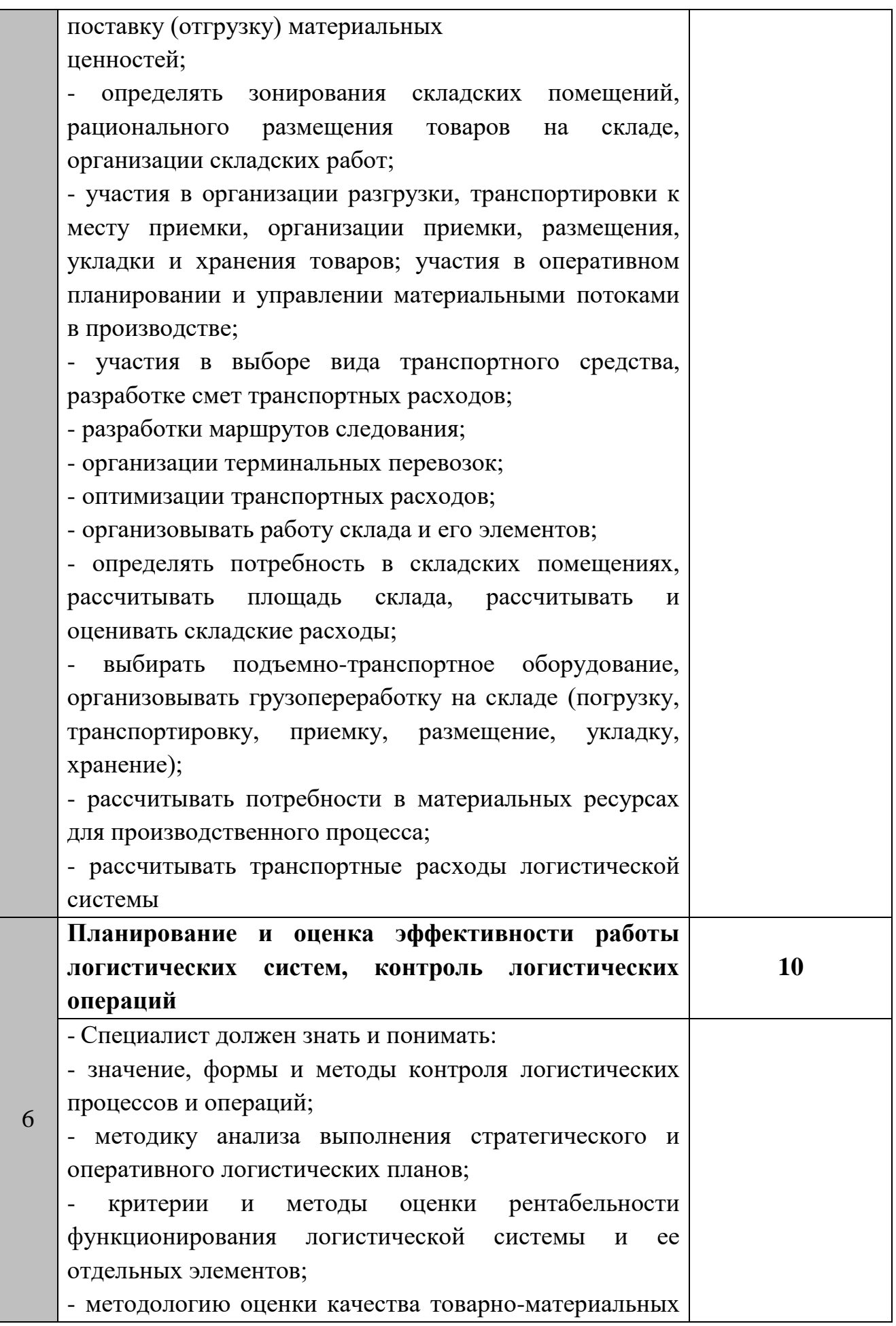

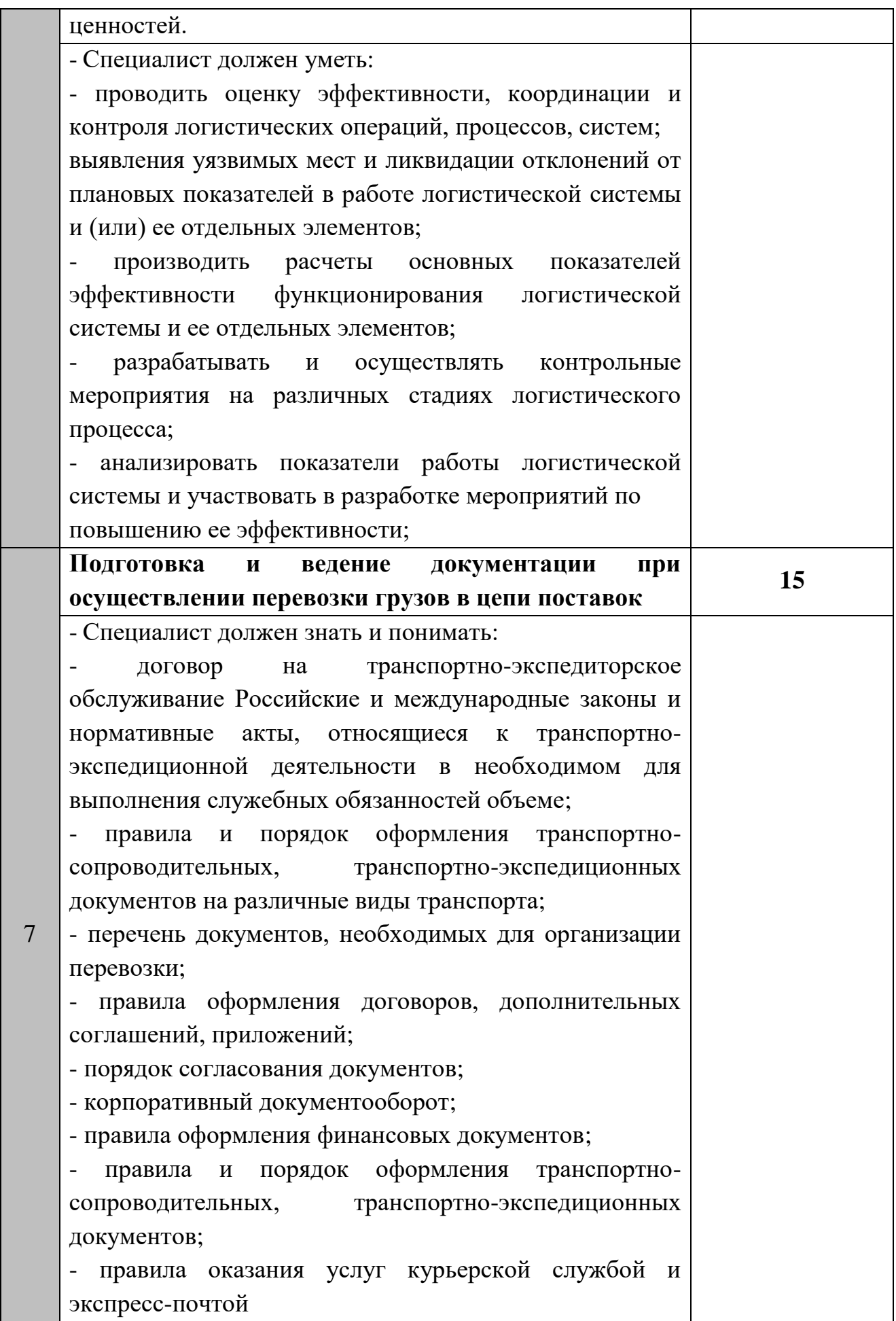

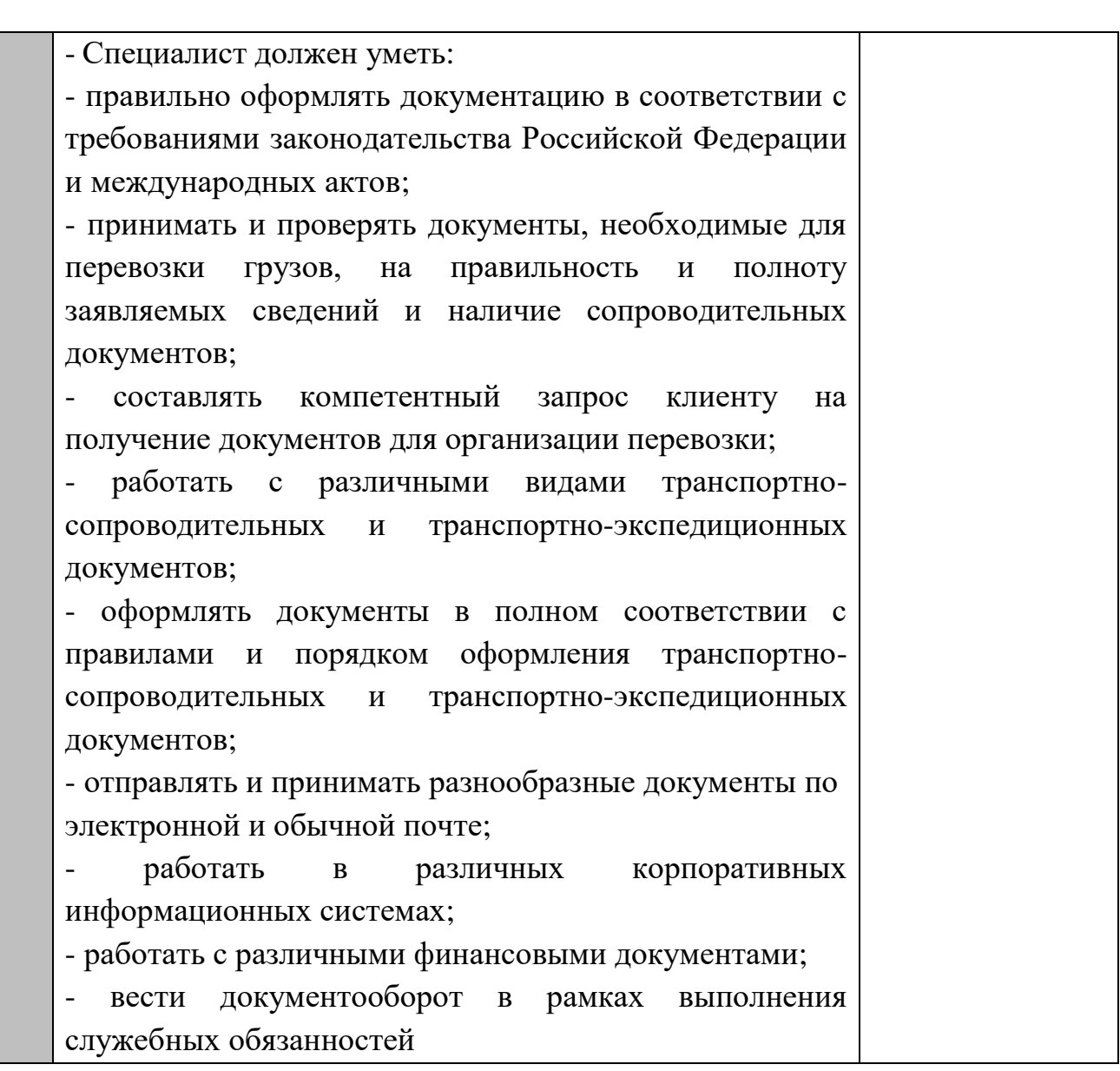

#### **1.3. ТРЕБОВАНИЯ К СХЕМЕ ОЦЕНКИ**

<span id="page-11-0"></span>Сумма баллов, присуждаемых по каждому аспекту, должна попадать в диапазон баллов, определенных для каждого раздела компетенции, обозначенных в требованиях и указанных в таблице №2.

*Таблица №2*

## **Матрица пересчета требований компетенции в критерии оценки**

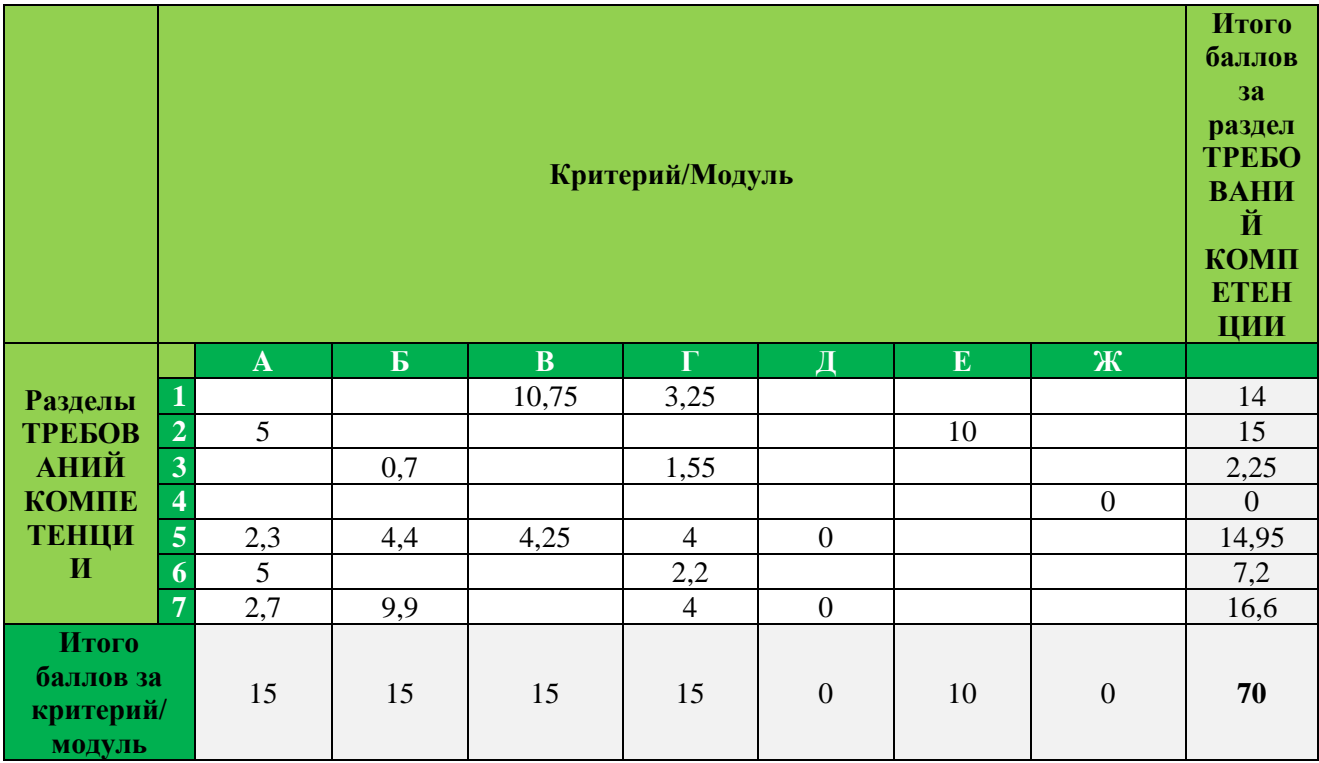

#### **1.4. СПЕЦИФИКАЦИЯ ОЦЕНКИ КОМПЕТЕНЦИИ**

<span id="page-11-1"></span>Оценка Конкурсного задания будет основываться на критериях, указанных в таблице №3:

*Таблица №3*

# **Оценка конкурсного задания**

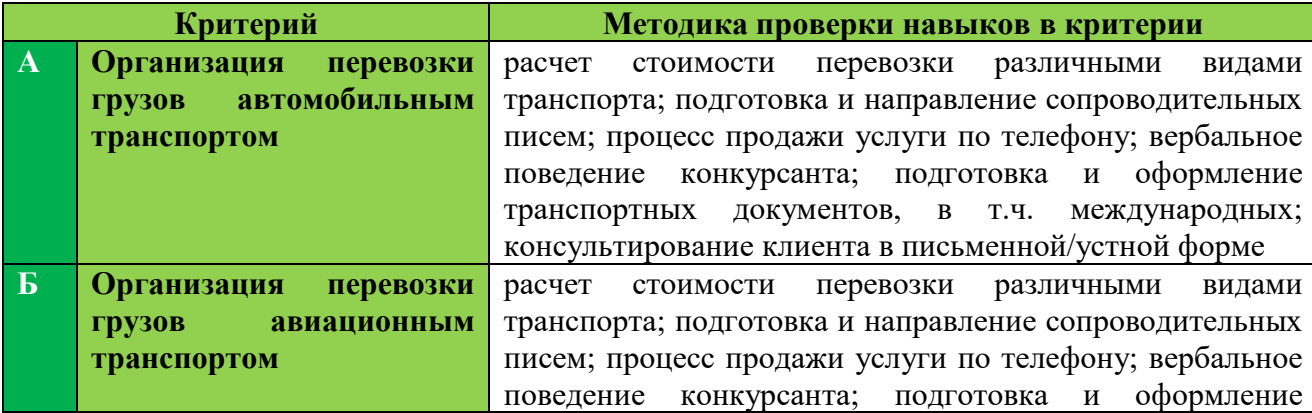

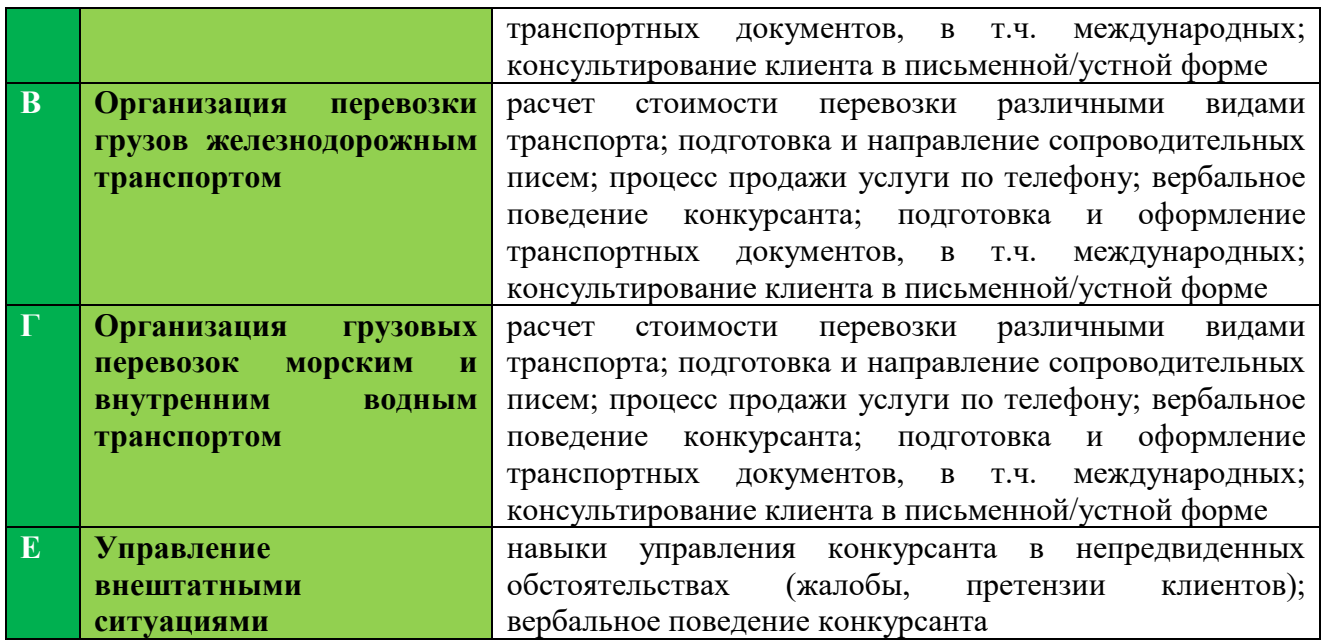

## **1.5. КОНКУРСНОЕ ЗАДАНИЕ**

Возрастной ценз: 16–22 года.

Общая продолжительность Конкурсного задания<sup>1</sup>: 21 ч.

Количество конкурсных дней: 3 дня

Вне зависимости от количества модулей, КЗ должно включать оценку по каждому из разделов требований компетенции.

Оценка знаний участника должна проводиться через практическое выполнение Конкурсного задания. В дополнение могут учитываться требования работодателей для проверки теоретических знаний / оценки квалификации.

# **1.5.1. Разработка/выбор конкурсного задания (ссылка на ЯндексДиск с матрицей, заполненной в Excel)**

Конкурсное задание состоит из 7 модулей, включает обязательную к выполнению часть (инвариант) – 4 модуля (Модуль А, Б, В, Г), и вариативную часть – 3 модуля (Модули Д, Е, Ж). Общее количество баллов конкурсного задания составляет 100.

Обязательная к выполнению часть (инвариант) выполняется всеми регионами без исключения на всех уровнях чемпионатов.

Количество модулей из вариативной части, выбирается регионом самостоятельно в зависимости от материальных возможностей площадки соревнований и потребностей работодателей региона в соответствующих специалистах. В случае если ни один из модулей вариативной части не подходит под запрос работодателя конкретного региона, то вариативный (е)

l

<sup>1</sup> *Указывается суммарное время на выполнение всех модулей КЗ одним конкурсантом.*

модуль (и) формируется регионом самостоятельно под запрос работодателя. При этом, время на выполнение модуля (ей) и количество баллов в критериях оценки по аспектам не меняются.

*Таблица №4*

# **Матрица конкурсного задания**

# **<https://disk.yandex.ru/i/uICRv671KvgLWA>**

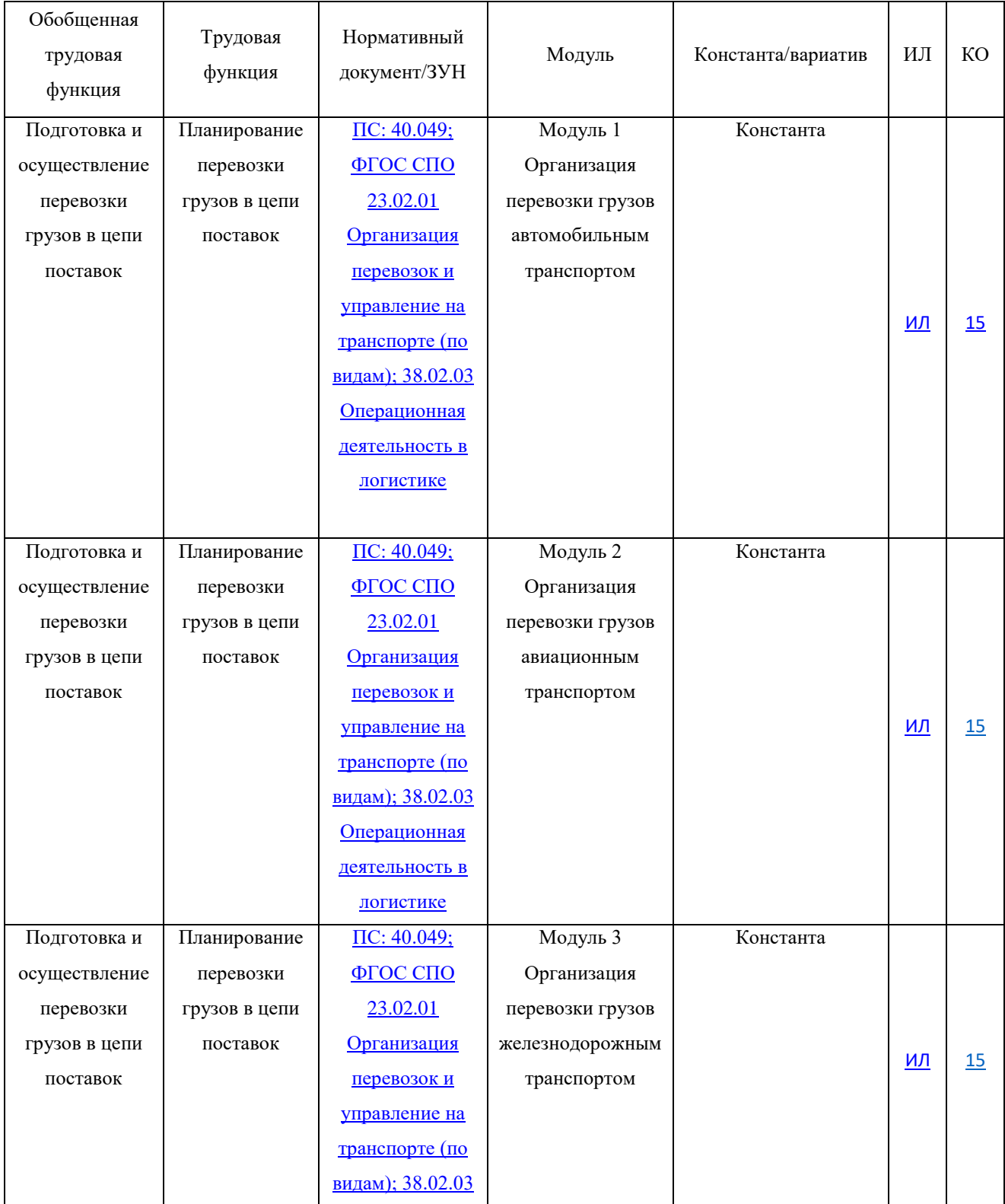

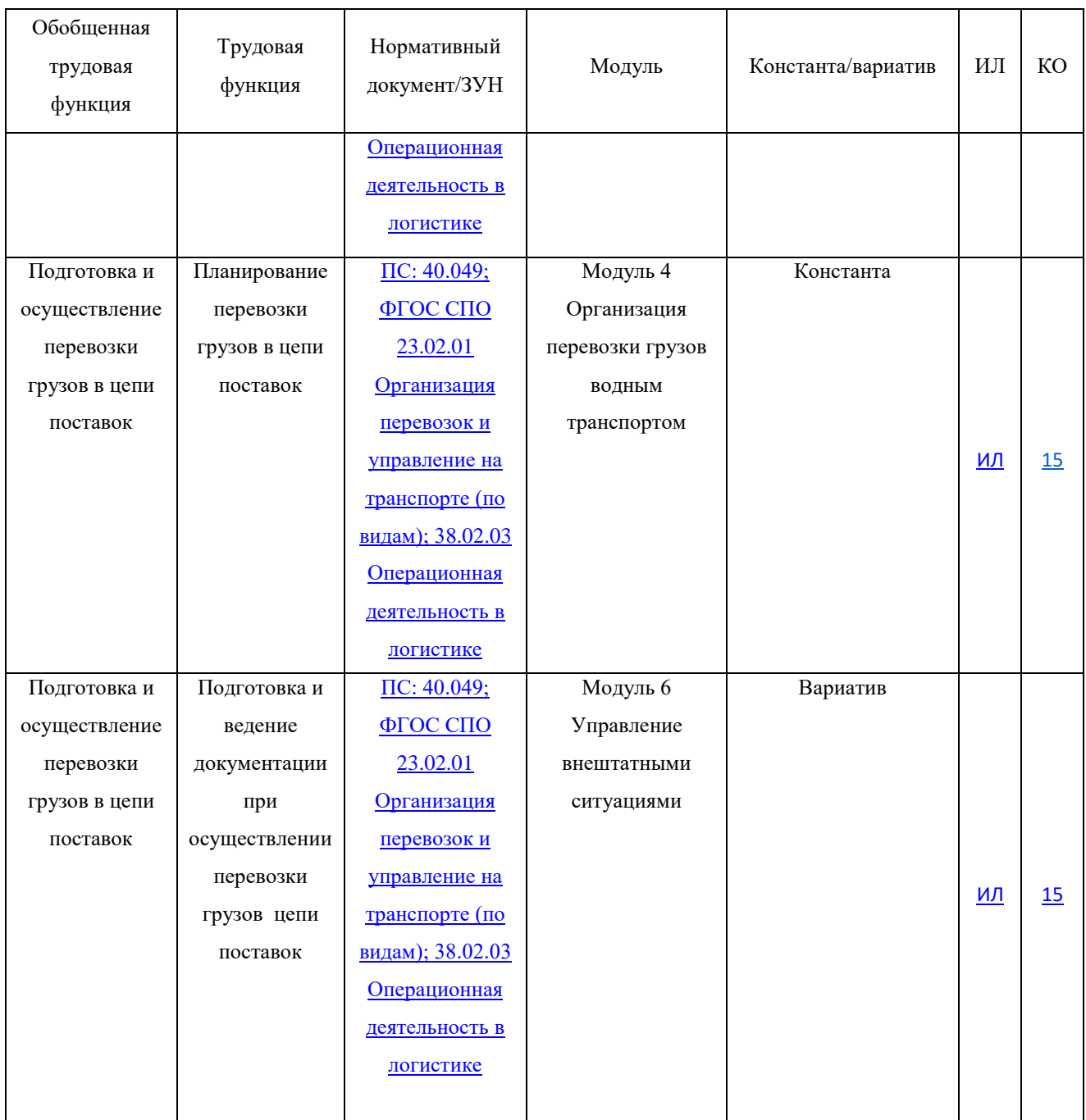

Инструкция по заполнению матрицы конкурсного задания **[\(Приложение](file:///C:/Users/user/Downloads/Приложение%201%20Инструкция%20к%20матрице_Экспедирование%20грузов.docx) № 1)**

## <span id="page-14-0"></span>**1.5.2. Структура модулей конкурсного задания (инвариант/вариатив)**

**Модуль А. Организация перевозки грузов автомобильным транспортом (инвариант)**

*Время на выполнение модуля 3 часа*

#### **Задания:**

*Вы – специалист по транспортной логистике транспортноэкспедиторской компании "Стрела". В область Вашего функционала входит организация перевозок автомобильным транспортом, а именно проверка правильности оформления документов; формирование комплекта транспортно-сопроводительных, транспортно-экспедиционных документов для передачи клиенту; получение и анализ информации о планируемых мероприятиях по приемке и отправке грузов, их периодичности, количественных характеристиках; составление графиков грузопотоков, определение способов доставки, вида транспорта; расчет стоимости доставки.*

1. Ваш прямой руководитель поручил Вам на основании заявки от клиента на автомобильную доставку груза (Приложение 1) расчитать стоимость автомобильной перевозки, используя предлагаемые характеристики транспорта (Приложение 2) и действующие тарифы на перевозку (Приложение 3). Информацию о предлагаемом транспорте (с обоснованием выбора варианта перевозки), стоимости, необходимых документах и сроках доставки направьте клиенту на e-mail, используя правила общения по e-mail.

2. На основании имеющейся информации, подготовьте сопроводительную документацию для отправки груза – ТТН (Приложение 4). При необходимости запросите недостающие данные у клиента по e-mail, используя правила общения по e-mail.

3. Учитывая сроки рассчитанной автомобильной перевозки, используя дополнительную информацию о возможных автоперевозках из базы компании (Приложение 5), подберите обратную автомобильную перевозку.

4. В ответном письме руководителю укажите полную информацию по двум запланированным автоперевозкам, затраты и итоговую прибыль за них. Для расчета воспользуйтесь данными о возможных затратах (Приложение 6).

# **Модуль Б. Организация перевозки грузов авиационным транспортом (инвариант)**

*Время на выполнение модуля* 3 часа

### **Задания:**

*Задачи специалиста по логистике на авиационном транспорте обширны и должны решаться комплексно.* 

*Компетентность специалиста включает в себя знания в области ВЭД и умение рассчитывать и предоставлять клиентам коммерческие предложения в соответствии с их потребностями и условиями перевозки, подготовку договоров-заявок стандартной формы, принятой в компании, навыки*  *оформления международных транспортных документов и анализ качества сервиса.*

*Каждый этап доставки связан с коммуникацией как с клиентом, так и с коллегами. Соответственно специалисты должны в полной мере обладать навыками устной и письменной деловой коммуникации.*

*В процессе перевозки происходит работа с оперативным сотрудником из зарубежного офиса в стране отправления или назначения в зависимости от вида доставки - импорт или экспорт, общаетесь с клиентом, коллегами в стране отправления/назначения и коллегами из офиса в России. В ходе доставки вы обмениваетесь информацией и документами для организации международной авиаперевозки.*

*Вы – специалист по транспортной логистике транспортноэкспедиторской компании "КаргоТранзит". От вашего руководителя вы получили запрос на расчет стоимости услуг от потенциального клиента.* 

1. Ознакомиться с запросом (Приложение 1, 2, 3, 4, 5, 6, 7, 8), выявить/конкретизировать намерения и потребности клиента, уточнить все необходимые вопросов (в контексте моделируемой ситуации), чтобы получить как можно больше информации для обработки запроса, используя всю полученную информацию, отправить электронное письмо данному клиенту с целью подтверждения получение запроса и начала его обработки (Приложение 9).

2. Рассчитать стоимость услуг в соответствии с тарифами компании (Приложение 10) и оформить расчет на специальном бланке (Приложение 11), согласовать коммерческое предложение.

3. Подготовить договор-заявки на основании шаблона (Приложение 12), используя информацию из коммерческих документов от клиента и согласованное коммерческое предложение, справочную информацию о клиенте и исполнителе (Приложение 13, 14) и реестра договоров компании (Приложение 15).

4. Согласовать даты приёма груза с отправителем, бронирование рейса и используя шаблоны (Приложение 16), заполнить AWB, на основании актуализированных коммерческих документов.

# **Модуль В. Организация перевозки грузов железнодорожным транспортом (инвариант)**

*Время на выполнение модуля* 3 часа

#### **Задания:**

*Вы являетесь ассистентом отдела железнодорожных перевозок операционного департамента экспедиционной компании «ТрансКонтейнер». В зону вашей функциональной ответственности входит: поддержание необходимой коммуникации с клиентом, запрос у клиента информации для организации перевозки, составление и согласование коммерческого предложения, формирование комплекта транспортно-сопроводительных, транспортно-экспедиционных документов на перевозку и т.д. Форма коммуникации с клиентом может быть организована как в электронном (email), так и устной форме.*

Ознакомиться с запросом клиента (Приложение 1), выполнить расчет количества подвижного состава необходимого для перевозки груза. Используя Тарифные приложения (Приложения 2 и 3), а также Прейскурант №10-01 (Приложение 4) выполнить расчет параметров коммерческого приложения (Приложение 5). Заполнить железнодорожную транспортную накладную (Приложение 6) и форму заявки на перевозку грузов (Приложение 7).

# **Модуль Г. Организация грузовых перевозок морским и внутренним водным транспортом (инвариант)**

*Время на выполнение модуля* 3 часа

#### **Задания:**

*Вы – специалист операционного отдела крупной Российской транспортно-экспедиторской компании ООО «Деловые линии». В область Вашего функционала входит организация международных и каботажных грузовых перевозок морским и внутренним водным видом транспорта, в том числе взаимодействие с подрядчиками по части организации международных грузоперевозок: сбор и подготовка комплекта документов, необходимых для осуществления перевозки, оформление перевозочных документов, применяемых на водном транспорте, а также работа с транспортной документацией других видов транспорта для оперативного управления смешанными перевозками.*

*Из г. Пермь, РФ доставлена партия опасного груза железнодорожным транспортом, следующего транзитом в порт Энзели, Иран с перевалкой на морской транспорт в порту г. Астрахань, РФ.*

*На основании FIATA FFI (Приложение 1) и Правилами МОПОГ (Приложения 2 и 3) подготовьте приём экспортного опасного груза в морском порту:*

1. Заполните заявку (Приложение 4) на перевозку опасного груза морским транспортом;

2. Согласно классу и номеру категории груза по классификационной таблице МОПОГ, заполните таблицу по карте технологического режима перевозки опасного груза (Приложение 5);

3. Оформите документально экспортный груз в морском порту: заполните грузовую декларация на опасный груз (Приложение 7), драфт коносамента чартерной перевозки (B/L) (Приложение 8), поручение на погрузку (Приложение 9).

### **Модуль Е. Управление внештатными ситуациями (инвариант)**

*Время на выполнение модуля* 3 часа

## **Задание:**

*Вы специалист отдела по работе с клиентами компании «Вэллгоу». Одной из ваших ежедневных задач является обработка жалоб клиентов на качество сервиса и предоставляемых услуг. Форма обработки жалобы может быть как письменная, так и устная: личная встреча и телефонный разговор. В вашей компании принято считать, что жалоба является основой для исправления качества сервиса.*

Одна из поставок клиента была доставлена не в срок и с повреждениями. Это послужило поводом для обращения к Экспедитору с жалобой. Вам необходимо изучить представленные документы, связаться с клиентом, и на основании обработанной информации, договориться о дальнейших действиях и решении сложившейся ситуации. Также необходимо связаться с перевозчиком и решить вопрос, возникший с его стороны.

Приложение №1 Поручение -Заявка клиента

Приложение №2 Поручение - Заявка подрядчику партнеру

Приложение № 3 Заявка на пропуск в порт

Приложение №4 ТН

Приложение №5 Договор между Экспедитором и Перевозчиком

Приложение №6 Договор между Экспедитором и Клиентом

Приложение №7 Отчет сюрвейера

Приложение №8 Фото груза

Приложение №9 Письмо от подрядчика с расчетом времени и стоимости простоев.

Приложение №10 Письмо от руководителя

## **2. СПЕЦИАЛЬНЫЕ ПРАВИЛА КОМПЕТЕНЦИИ***<sup>2</sup>*

<span id="page-19-0"></span>Количество рабочих мест на конкурсной площадке должно строго соответствовать количеству аккредитованных участников чемпионата.

В случаях исключения (невыполнения) одного или нескольких модулей из модулей конкурсного задания (инвариант исключать нельзя!), время на выполнение уменьшается пропорционально времени, рекомендованного для выполнения данного модуля.

Приложения к модулям конкурсного задания конкретного чемпионата разрабатываются экспертным сообществом компетенции и направляются главному эксперту в день С-1 менеджером компетенции по электронной почте.

## <span id="page-19-1"></span>**2.1. Личный инструмент конкурсанта**

Конкурсант ничего не привозит с собой и использует оборудование, инструмент и расходные материалы представленные на конкурсной площадке

## **2.2. Материалы, оборудование и инструменты, запрещенные на площадке**

Конкурсантам запрещается пользоваться телефонами, смартфонами, умными часами, проводными/беспроводными наушниками.

## <span id="page-19-2"></span>**3. Приложения**

 $\overline{\phantom{a}}$ 

[Приложение №1](file:///C:/Users/user/Downloads/Приложение%201%20Инструкция%20к%20матрице_Экспедирование%20грузов.docx) Инструкция по заполнению матрицы конкурсного задания

[Приложение №2](file:///C:/Users/user/Downloads/Приложение%202%20Матрица%20КЗ_Экспедирование%20грузов.xlsx) Матрица конкурсного задания

[Приложение №3](file:///C:/Users/user/Downloads/Приложение%203%20ИЛ_Экспедирование%20грузов.xlsx) Инфраструктурный лист

[Приложение №4](file:///C:/Users/user/Downloads/КО_Экспедирование%20грузов.xlsx) Критерии оценки

[Приложение №5](file:///C:/Users/user/Downloads/Приложение%205%20ПЗ_Экспедирование%20грузов.jpg) План застройки

[Приложение №6](file:///C:/Users/user/Downloads/Приложение%206%20Инструкция%20по%20ОТ%20и%20ТБ_Экспедирование%20грузов.docx) Инструкция по охране труда и технике безопасности по компетенции «Экспедирование грузов».

[Приложение № 7](file:///C:/Users/user/Downloads/Приложения%20к%20Модулям%20КЗ_Экспедирование%20грузов) Исходные данные для выполнения модулей конкурсного задания

<sup>2</sup> *Указываются особенности компетенции, которые относятся ко всем возрастным категориям и чемпионатным линейкам без исключения.*